## SQL Server 2005 SQ

SQL Server 2005 SQL Server 2005 Bible

13 ISBN 9780764542565

10 ISBN 0764542567

出版时间:2006-07-12

Wiley

Paul Nielsen

页数:1293

版权说明:本站所提供下载的PDF图书仅提供预览和简介以及在线试读,请支持正版图书。

## www.tushu000.com

<UL> <LI>This comprehensive tutorial and reference shows readers how to increase productivity and write stored procedures using the language with which they  $&\#146$ ; remost familiar <  $\angle L$  > < LI > Includes revised content covering new features such as XML integration, Web services, the .NET Common Language Runtime (CLR), and security updates, making this book a must for any developer or database administrator transitioning to the new version of SQL Server</LI><br/>  $L_S$  indes readers through developing SQL Server databases, developing data connections, administering SQL Server, and keeping databases performing at their peak through performance tuning and optimization</LI> <LI>Presents dozens of specific examples in both a graphical format and as SQL code and includes numerousbest practices describing the most effective way to accomplish a given task</LI> <LI>Companion Web site provides all of the code examples found in the book</LI></UL>

Foreword. Acknowledgments. Introduction. PART I: LAYING THE FOUNDATION. Chapter 1. The Information Architecture Principle. Chapter 2. Relational Database Modeling. Chapter 3. Exploring SQL Server 2005 Architecture. Chapter 4. Installing SQL Server 2005. Chapter 5. Client Software Connectivity.

 Chapter 6. Using Management Studio. PART II: MANIPULATING DATA WITH SELECT. Chapter 7. Understanding Basic Query Flow. Chapter 8. Using Expression and Scalar Functions. Chapter 9. Merging Data with Joins and Unions. Chapter 10. Including Data with Subqueries and CTEs. Chapter 11. Aggregating Data. Chapter 12. Navigating Hierarchical data. Chapter 13. Using Full-Text Search. Chapter 14. Creating Views. Chapter 15. Working with Distributed Queries. Chapter 16. Modifying Data. PART III: DEVELOPING WITH SQL SERVER. Chapter 17.Implementing the Physical database Schema. Chapter 18. Programming with Transact-SQL. Chapter 19. Performing Bulk Operations. Chapter 20. Kill the Cursor!

 Chapter 21. Developing Stored Procedures. Chapter 22. Building User-Defined Functions. Chapter 23. Implementing Triggers. Chapter 24. Exploring Advanced T-SQL Solutions. Chapter 25. Creating Extensibility with a Data Abstraction Layer. Chapter 26. Developing for SQL Server Everywhere. Chapter 27. Programming CLR Assemblies within SQL Server. Chapter 28. Queuing Data with Service Broker. Chapter 29. Persisting Custom Data Types. Chapter 30. Programming with ADO .NET 2.0. Chapter 31. Using XML, XPath, and XQuery. Chapter 32. Building an SOA Data Store with Web Services. Chapter 33. InfoPath and QL Server 2005. PART IV: ENTERPRISE DATA MANAGEMENT. Chapter 34. Configuring SQL Server.

 Chapter 35. Transferring Databases. Chapter 36. Recovery Planning. Chapter 37. Maintaining the Database. Chapter 38. Automating Database Maintenance with SQL Server Agent. Chapter 39. Replicating Data. Chapter 40. Securing Databases. Chapter 41. Administering SQWL Server Express. PART V: BUSINESS INTELLIGENCE. Chapter 42. ETL with Integration Services. Chapter 43. Business Intelligence with Analysis Services. Chapter 44. Data Mining with Analysis Services. Chapter 45. Programming MDX Queries. Chapter 46. Authoring Reports with Reporting Services. Chapter 47. Administering Reports with Reporting Services. Chapter 48. Analyzing Data with Excel and Data Analyzer. PART VI: OPTIMIZATION STRATEGIES. Chapter 49. Measuring Performance. Chapter 50. Query Analysis and Index Tuning.

 Chapter 51. Managing Transactions, Locking, and Blocking. Chapter 52. Providing High Availability. Chapter 53. Scaling Very Large Databases. Chapter 54. Designing High-Performance Data Access Providers. PART VII: APPENDIXES. Appendix A. SQL Server 2005 Specifications. Appendix B. Sample Databases. Index.

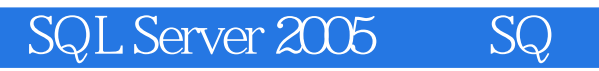

1  $\sim$  2

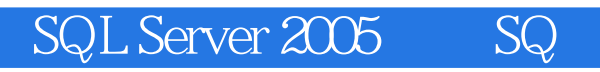

1,  $\frac{2}{\pi}$ 

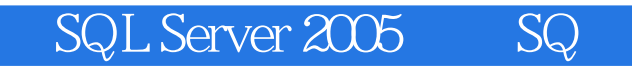

本站所提供下载的PDF图书仅提供预览和简介,请支持正版图书。

:www.tushu000.com